# **Textverarbeitungsautomaten als Hilfsmittel zur Rationalisierung von Beschaffung und Bestandesverwaltung in der Dokumentation**

Autor(en): **Stüdeli, Bernhard**

Objekttyp: **Article**

Zeitschrift: **Nachrichten VSB/SVD = Nouvelles ABS/ASD = Notizie ABS/ASD**

Band (Jahr): **57 (1981)**

Heft 3

PDF erstellt am: **26.07.2024**

Persistenter Link: <https://doi.org/10.5169/seals-771577>

### **Nutzungsbedingungen**

Die ETH-Bibliothek ist Anbieterin der digitalisierten Zeitschriften. Sie besitzt keine Urheberrechte an den Inhalten der Zeitschriften. Die Rechte liegen in der Regel bei den Herausgebern. Die auf der Plattform e-periodica veröffentlichten Dokumente stehen für nicht-kommerzielle Zwecke in Lehre und Forschung sowie für die private Nutzung frei zur Verfügung. Einzelne Dateien oder Ausdrucke aus diesem Angebot können zusammen mit diesen Nutzungsbedingungen und den korrekten Herkunftsbezeichnungen weitergegeben werden.

Das Veröffentlichen von Bildern in Print- und Online-Publikationen ist nur mit vorheriger Genehmigung der Rechteinhaber erlaubt. Die systematische Speicherung von Teilen des elektronischen Angebots auf anderen Servern bedarf ebenfalls des schriftlichen Einverständnisses der Rechteinhaber.

### **Haftungsausschluss**

Alle Angaben erfolgen ohne Gewähr für Vollständigkeit oder Richtigkeit. Es wird keine Haftung übernommen für Schäden durch die Verwendung von Informationen aus diesem Online-Angebot oder durch das Fehlen von Informationen. Dies gilt auch für Inhalte Dritter, die über dieses Angebot zugänglich sind.

Ein Dienst der ETH-Bibliothek ETH Zürich, Rämistrasse 101, 8092 Zürich, Schweiz, www.library.ethz.ch

# **http://www.e-periodica.ch**

vor die Aufgabe des Bibliothekars. Ein neueintretender diplomierter Bibliothekar wird während dreier Monate ausführlich in die On-line-Verarbeitung eingeführt. Nachher ist er vollumfänglich — von der Beschaffung bis zum Aufstellen eines Buches — für ein Fachgebiet verantwortlich. Diese Organisationsform erwies sich als geeignetste, um die Arbeit am Bildschirm in ein angemessenes Verhältnis zu den übrigen Arbeiten (Bibliographieren, Auskunftsdienst usw.) zu bringen. In fachlichen Fragen wird er von einem Fachreferenten, meist Institutsangehörigen, unterstützt.

## Ausblick

Die Hauptbibliothek, die am 5. November 1980 eröffnet wurde, sieht sich noch weit davon entfernt, ihre Aufbau- und Planungsarbeiten als abgeschlossen zu betrachten. Vordringlichste Aufgaben sind nun die Ergänzung des Be-Standes und das Vorantreiben des Gesamtkataloges der Irchelbibliotheken, die nach und nach netzwerkartig an die Datenbank angeschlossen werden.

Im Rahmen dieses Artikels läßt sich das EDV-System nur kurz beschreiben; wir zeigen aber Interessierten gerne die Bibliothek und erklären DOBIS/ LIBIS genauer.

# Textverarbeitungsautomaten als Hilfsmittel zur Rationalisierung von Beschaffung und Bestandesverwaltung in der Dokumentation

# Von Dr. Bernhard Stüdeli, Gebr. Sulzer AG, Winterthur

Ursprünglich mußten ein Großteil oder gar alle Informationen aus den eigenen Originalen selber gesammelt und ausgewählt werden. Statt einer weltweiten Übersicht hatte man sich mit mehr oder weniger zufälligen Ausschnitten zu begnügen. Mit dem Aufkommen der Online-Recherchentechnih wurde die Gewinnung eines globalen Überblicks über den Stand der verfügbaren Kenntnisse erleichtert und von den an Ort und Stelle vorhandenen Beständen unabhängig. Trotz der grundlegend verbesserten Übersichtsmöglichkeit bleibt eine fundierte Beurteilung über den geltenden Wissens- und Erfahrungsstand weiterhin darauf angewiesen, sich durch ständige Konsultation von Originalen auf dem laufenden zu halten. Der Umgang mit dem Publikationsguf und der Gnterhalt von Originalbeständen erforderte bisher besonders umfangreiche Routineverrichtungen. Der Einsatz von Textverarbeitungsautomaten bringt dazu als nächste Rationalisierungsetappe wesentliehe Verbesserungen.

Primitivement une grande partie ou même la totalité des informations devaient être recueillies et choisies à partir des documents originaux euxmêmes. Ainsi, au lieu d'une vue d'ensemble assez large, il fallait se contenter d'un échantillonnage d'informations plus ou moins heureux. L'apparition des techniques de recherche on-line a permis d'acquérir plus facilement une vision globale de l'état des connaissances et a rendu le chercheur indépendant des données disponibles sur place. Les possibilités dans ce domaine se sont donc sensiblement améliorées: celles-ci ne sauraient toutefois dispenser le chercheur soucieux de se faire une opinion fondée de se tenir lui-même à jour en consultant régulièrement les publications et autres documents originaux. La manipulation et la conservation de ces sources exigeaient jusqu'à nos jours des travaux de routine particulièrement nombreux. Le recours à des installations de traitement de textes pour la gestion de documents apportera de sensibles améliorations à cette situation et constituera une nouvelle étape dans la voie de la rationalisation.

# 1. Textautomaten als Rationalisierungsmittel der Bestandesverwaltung

Um neue Belastungen oder Einseitigkeiten zu vermeiden, gilt es neben den Verbesserungen in der Abfrage- und Zugriffstechnik zu externen Datenbanken auch alle Chancen zur Leistungssteigerung im Sektor von Beschaffung und Bestandesverwaltung sowie Formalerfassung im eigenen Betrieb der Firma oder der Bibliothek wahrzunehmen. Es handelt sich dabei vielfach um Wiederholungsvorgänge und Weiterverarbeitung der von Anfang an grundsätzlich gleichbleibenden Angaben. Sie müssen vorwiegend darstellerisch in abgewandelter Form erscheinen, bleiben aber inhaltlich weitgehend unverändert. Demgemäß liegt es nahe, dazu die Verbesserungen aus der Automation möglichst frühzeitig auszuschöpfen. Die durch Kenn- oder Schlagworte wie Mikroelektronik signalisierte Entwicklung ermöglichte dank Einsatz von Geräten der sogenannten Kleindatentechnik wie etwa Textautomaten erste Rationalisierungsfortschritte. Dabei stehen wir wiederum eher am Anfang oder mindestens in einer Frühphase. Es läßt sich somit nicht vermeiden, daß weitere Verbesserungen und Zusammenfassungen noch zurückgestellt werden müssen, wenn nicht unverhältnismäßige Umtriebe in Kauf genommen werden sollen.

#### 2. Günstigeres Verhältnis zum Material und Aufgabenumfang

Unter dem Eindruck der Großcomputertechnik wurde zu lange zu wenig berücksichtigt, daß die Großanlagen auch auf einen ausgedehnten Arbeitsumfang angewiesen sind. Bei Lohn- und Steuerabrechnungen oder Materialbewirtschaftung sind die erforderlichen Datenmassen zum vornherein gegeben. Sogar in großen Bibliotheken und Dokumentationszentren sind sie vergleichsweise nicht nur geringer, sondern im Grunde fehlt es an der nützlichen Mindestmenge. Dabei geht es nicht nur um die Investition oder die Kapazitätsausnützung der Hardware. Ebenso entscheidend ist die Abhängigkeit von Systemplanern und Programmierern. Leicht unterschätzt werden die mühseligen Zwischenstufen der Verständigung und Umsetzung. Eine Zusammenarbeit sollte nur bei schwierigen Anforderungen nötig werden. Auf längere Sicht dürfte daher einer der entscheidenden Vorteile der Kleindatentechnik darin bestehen, daß sachkundige Bearbeiter ihre Anforderungen fortwährend und selbständig mit einfachen Vorbereitungen ohne anspruchsvolle Software meistens während der Arbeit an ihren Geräten direkt lösen können.

# 3. Reihenfolge der Arbeitsgänge

Im folgenden sollen die Arbeitsetappen kurz in der Reihenfolge zur Dar-Stellung kommen, wie sie alltäglich anfallen.

## 3.1 Bestellung

Am Anfang steht die interne Bestellung. Weil es sich im Betrieb um Unterlagen handelt, die meistens an Einsatzorten benötigt werden, die nicht mit der Zentralen Dokumentation identisch sind, muß dafür gesorgt werden, daß sich beim Eingang der Lieferung möglichst ohne Zusatzaufwand sofort wieder feststellen läßt, was, für wen, von woher eingeht. Die ursprünglich am meisten verbreitete Führung einer lange Zeit sogar handschriftlichen Liste der Bestellungen vermöchte die für eine speditive Zuweisung erforderliche Übersicht nicht zu gewährleisten. Lange vor der Einführung der Datenverarbeitung gingen wir daher zur Ausfertigung von Bestellungsdoppeln im Durchschreibeverfahren über, um in einem einzigen Arbeitsgang sämtliche Kontrollnachweise bereitzustellen. Eine erste Zusammenfassung von Wiederholungsvorgängen war damit erreicht. Dagegen verlangten die Ablage der Belege und der Unterhalt der Uberwachungskarteien viel Zeit und Sorgfalt. Die exakte Nachführung von Kontrollregistern leidet meistens unter dem Vorrang von zahlreichen anderen laufenden Anforderungen und läßt sich daher selten verläßlich genug durchhalten.

Als ein nächster Schritt zur Zusammenfassung diente die Installation von Mikroprozessoren in einem Terminal, der hauptsächlich für Onlineabfragen benötigt wurde. Anstelle der Ablage von Bestellungsdoppeln trat eine numerische Liste als Grundlage zur Kontrolle für den Gesamtablauf.

#### 3.2 Lieferung

Spätestens bei Ablieferung des Bestellgutes mußte der ganze Arbeitsvorgang von vorne in Angriff genommen werden. Noch vorher wurde sogar unter dem Namen des Akzessionsjournals eigens ein Verzeichnis der Eingänge, ursprünglich wieder handschriftlich, geführt. Nach Abschluß der Formalkatalogisierung schloß dann die Ausfertigung der definitiven Sach- und Verfasserkarten an, so daß schließlich mindestens dreimal der gleiche Datensatz unabhängig voneinander neu erstellt werden mußte. Wiederum lange vor Einführung der Datenverarbeitung nahmen wir in dieser Ablauffolge eine Umstellung vor, indem das letzten Endes als Sicherheitsinventar dienende Akzessionsjournal dadurch ersetzt wurde, daß von den Standortkarten Kopien nach Inventarnummern zusammengestellt und fortlaufend eingebunden wurden.

Technisch konnte bereits mit Hilfe des mit Mikroprozessoren ausgestatteten Terminals in vorhandenen Daten Ergänzungen eingetragen werden. Weil aber eine sofortige Ansteuerung der Zeilen- und Buchstabenposition wegen des rein sequentiellen Aufbaus viel zu langsam vor sich ging, war es in der Praxis rascher, alle Angaben zu wiederholen. Die neue Generation der Mikroelektronik mit ihren ersten Textautomaten brachte schließlich den erwarteten Fortschritt. Wir verwenden seither ein Modell CPT 8000 mit zwei Disketten in der Preisklasse von rund 28 000.— Franken ohne Berücksichtigung der Kosten für den Drucker, die ca. Fr. 10 000.— betragen. Dieses Gerät ermöglicht, jede gewünschte Position ohne langwieriges Abwarten einzustellen und auf dem Bildschirm sofort an der rechten Stelle und im klar sichtbaren Zusammenhang jeden Nachtrag anzubringen.

#### 3.3 Organisation des Arbeitsspeichers

Seine Zentraleinheit verfügt über 64 K-Bytes. Daneben stehen <sup>8</sup> K als Arbeitsspeicher zur Verfügung. Sie werden nach einem Koordinatensystem so eingeteilt, daß in der Horizontalen alle Such- oder Auswahlkriterien, die zur Weiterverarbeitung, Wiedergewinnung oder Darstellung nützlich sind, in genau definierten Kodefeldern zum Eintrag kommen. Zwischen diesen Suchoder Auswahlkriterien sind alle Verknüpfungen möglich. Wir bezeichnen sie daher als «elektronische Kartei». Aus diesen Sachbegriffen läßt sich laufend ein Inhaltsverzeichnis als eine Art Inverted File automatisch erstellen. In der Vertikalen ist jedem dieser Kriterien ein Feld zugewiesen, das Raum für den ausführlichen Text bietet. Je nach Bedarf können alle Textpartien oder nur einzelne Felder abgerufen kombiniert und ausgedruckt werden. Seither ist es möglich, die von der Bestellung her bereits vorhandenen Angaben weiter zu verwenden und umgehend so zu vervollständigen, daß für den dauernden Bestandesnachweis ein kompletter bibliographischer Eintrag entsteht.

# 3.4 Bestandeskatalog und Zuwachsverzeichnis

Während vorher die als Beleg für Neuzugänge nötigen Inventar- oder Standortkarten eigens nochmals ausgefertigt werden mußten, bilden sie jetzt den Nachgang oder Abschluß der Bestellungsabwicklung. Zugleich sind damit die Unterlagen vorhanden, von denen später ein Zuwachsverzeichnis in Form eines periodischen in unserem Falle meistens zweijährigen Bücherkataloges zusammengestellt und gedruckt wird.

Damit kann der zur Herstellung des Bücherkataloges erforderliche Input, der seit der Einführung der SULIS- und AUTOKAT-Programme gegen Ende der sechziger Jahre noch die Anfertigung von Lochkarten erforderte, ebenfalls als Nebenprodukt des Bestellungsablaufes erfolgen. Nachdem überdies für die Anschaffungen die Kostenstellen der Empfänger belastet werden müssen, war dazu eine detaillierte Umbuchung und lange Zeit die Führung eines Belastungsverzeichnisses nötig. Dank Einführung einer eigenen Position für Zahlungsvermerke, läßt sich in Zukunft auch dieser Kontierungsvorgang mit in den automatischen Ablauf einbeziehen.

#### 3.5 Output

Um das ganze Verfahren an den praktischen Arbeitsunterlagen zu erläutern, sollen im folgenden die Unterlagen, wie sie nacheinander entstehen und versandt werden, kurz beschrieben werden. Am Anfang steht die erwähnte interne Bestellung. Dazu wurde ursprünglich für den Auftraggeber ein gedruckter Lochbeleg vorbereitet, der von ihm ausgefüllt werden muß. Dank genügender Vertrautheit mit dem Ablauf kann er jetzt immer mehr wieder durch gewöhnliche Auftragsformulare ersetzt werden. Die wichtigsten Angaben dieser Bestellung werden unter einer fortlaufenden Bestellnummer eingetragen. Dazu gehören das Datum, Name des Bestellers, seine Adresse, d. h. bei uns die Kostenstellennummer, dann Verfassernamen, Titel und Verlagsangabe sowie Erscheinungsort und -jähr.

Auf Grund dieser vorgegebenen Daten wird zusammen mit der Lieferantenadresse ein versandfertiger Auftrag nach auswärts ausgedruckt. Nach Abschluß aller Bestellungen werden Kontrollisten nach Bestellnummern, Lieferanten, Auftraggebern und bei Bedarf nach Verfassernamen zusammengestellt, damit sich jederzeit über den Stand der Abwicklung Auskünfte geben und Rückstände mahnen lassen.

Bei Eingang wird das Bestelldatum durch das Lieferdatum ersetzt, Verfasser und Titel sowie andere bibliographische Eintragungen nötigenfalls vervollständigt und Sachklassifikationen, in unserem Falle die Internationale Dezimalklassifikation, beigefügt. Damit sind alle Elemente für die Katalogisierung beisammen. Eine komplette Karte (Abb. 1) zum Nachweis des Neu-Zugangs wird automatisch ausgedruckt, so daß das Dokument jederzeit nach Standort, Inhalt und Formalkriterien wie Verfasser oder Sachverhalt identifiziert werden kann.

Bei Rechnungseingang erfolgt der Nachtrag des Anschaffungsbetrages, womit auch die Belastungen der Empfänger vollzogen werden. Die zur Nachführung der gedruckten Kataloge erforderlichen Eintragungen stehen bereit und können periodisch die Vorlage für Zuwachslisten oder Jahreskataloge abgeben.

# 4. Einbezug der Zeitschriften-Abonnementskontrolle und Druck des Zeitschriftenverzeichnisses

Damit ist jedoch die Speicherkapazität noch nicht erschöpft. Wir sind daher als nächstes daran, die bisher getrennt geführten Angaben für die

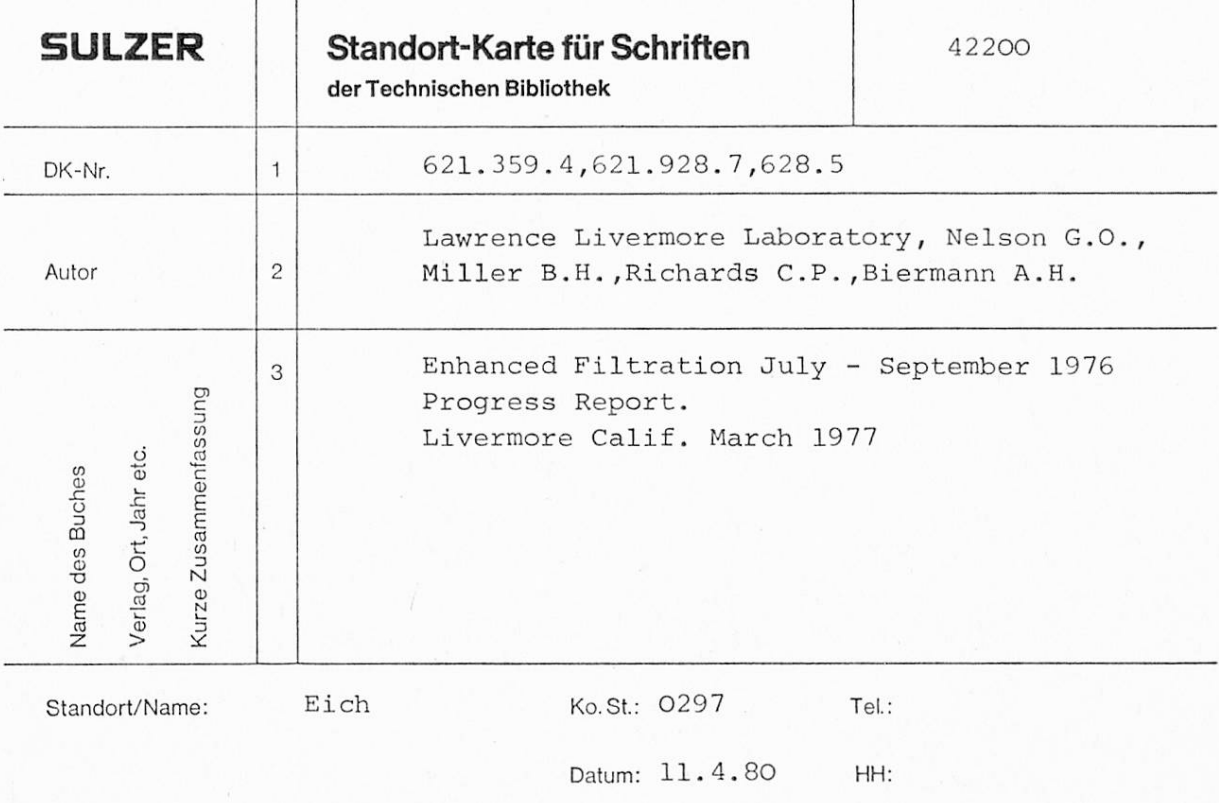

34 77.00 8.80 20 000

Abb. <sup>1</sup> Karte zum Nachweis des Neuzugangs

Kontrolle der Zeitschriftenabonnemente ebenfalls in die automatische Verarbeitung zu integrieren. Vorher hatte dazu die Mikroprozessorversion bereits eine erste Vereinfachung ermöglicht, indem alle der gegen 3000 vorhandenen Zeitschriftentitel auf einem kleinen Magnetband gespeichert waren. Jedes Jahr einmal mußten davon die Kopfleisten der Kontrollkarten für die Zeitschriftenverteilung automatisch gedruckt werden. Sie dienten dann während des Jahres zur Kontrolle der Eingänge und internen Zirkulation. Als weiterer Schritt wird jetzt das bloße Titelverzeichnis so ergänzt, daß alle Angaben über die Abonnementszahlungen dazukommen, so daß auf einen Blick Zahlungsdatum, Laufzeit, Höhe des Abonnementsbetrages, Verlags- und Lieferantenadresse ersichtlich sind. Damit wird eine bessere Übersicht erreicht und die Terminüberwachung vereinfacht. Bisher ließ sich nicht umgehen, die Gesamtbestände zu kontrollieren und durch kolorierte Reiter für eine Markierung zu sorgen. Nur so ließen sich einzelne nicht gelieferte oder verfallene Abonnemente herausfinden. In Zukunft können die gewünschten Termine direkt als selbständiges Suchkriterium erscheinen und periodische Kontrollisten ohne Belastung durch die Hauptmasse der normal laufenden Abonnemente zusammengestellt werden. Gleichzeitig lassen sich alle Angaben zusammenfassen, die zur *automatischen Nachführung des Zeitschrif*tenkataloges dienen.

## 5. Zirkulationskontrolle der Zeitschriften

Nach Eingliederung der Zahlungskontrolle soll als weiterer Schritt der Einbezug der Zirkulationsüberwachung anschließen. Damit entfällt der Rückgriff auf Einzelkarten und die Notwendigkeit, jedesmal nach Eintrag eines Datumsvermerkes das Blatt wieder an den rechten Platz zurückzuordnen. Damit werden auch hier Überwachung und Mahnwesen rationalisiert, womit noch die Nachführung der Reiter dahinfällt. Als letzte Etappe besteht die Möglichkeit, die zur Zirkulation nötigen Empfängernamen mit in die Speicherung einzubeziehen. Rein zeitlich würde sich daraus eine ergänzende Einsparung im Vergleich mit dem für die Adressierung in Verwendung stehenden mechanischen Stanzen ergeben.

# $6.$  Zusammenfassung

Zusammenfassend dürfen wir somit festhalten, daß es dank dem schrittweisen Einsatz von neuen technischen Verfahren gelungen ist, Abläufe, für die ursprünglich bis zu 6 einzelne Arbeitsgänge erforderlich waren, so zu reduzieren, daß sie heute mit höchstens einem und einem halben Arbeitsgang bewältigt werden können. Dabei entstehen Unterlagen weiterhin in der Form, die zur normalen Abwicklung verlangt werden. Zugleich läßt sich die Ablauforganisation meistens durch die zuständigen Sachbearbeiter direkt erledigen, so daß die Notwendigkeit zur Einschaltung von Planungs- oder Programmierspezialisten mit den dafür erforderlichen Zusatzanforderungen an gegenseitige Verständigung und Umsetzung entfällt. Wegen der wesentlich kleineren Investition kann auch die Anpassung an die in raschem Fluß befindliche technische Entwicklung früher erfolgen. Großanlagen haben dagegen eine langfristige Bindung, an aufwendige und umständliche Systeme und Installationen zur Folge. Ein ausschlaggebender Vorteil liegt in der Vereinfachung und Beschleunigung der Überwachung und Mahnvorgänge. Weitere verwandte Arbeitsgänge können später noch in die automatisierten Abläufe einbezogen werden.

Der Vollständigkeit halber gilt es zum Schluß nicht zu vergessen, daß sich diese Schreibautomaten auch zum Anschluß an Großcomputer und Ferndatenübertragung einsetzen lassen. So verwenden wir sie je nach Belegung der anderen Terminals beispielsweise zur Abwicklung des Verkehrs mit der ETFI-Bibliothek. Sie können aber auch zur Abfrage von Datenbasen Ver-Wendung finden.

Es geht darum, die zur Speicherung und Anzeige von neu eingehenden Informationen erforderlichen Arbeiten, die einen sehr exakten aber auch sehr mühseligen Einsatz verlangen, zusammenzufassen. Menschliche Leistung sollte für anspruchsvollere Aufgaben freigesetzt werden.

#### Literatur

Meyer, Caspar: Bibliothekseinkauf und -katalogisierung mittels Schreibautomaten. Sysdata (1980), Heft 4, S. 75—77.

Giilich, Rosmarie: Automatisierung in Bibliothek und Dokumentation eines Betriebes der Maschinenindustrie. Nachrichten VSB/SVD 56 (1980) S. 27—32.

# Les 10 commandements...

### Par Thomas Tanzer,

Bibliothèque Centrale de l'Ecole polytechnique fédérale de Lausanne

Si de nos jours le Bon Dieu devait remettre les 10 commandements <sup>à</sup> Moïse, il est vraisemblable qu'ils ne seraient plus inscrits sur des tablettes de pierre ... c'est à partir d'une cassette que notre Moïse moderne pourrait les écouter et ré-écouter <sup>à</sup> sa guise à la maison sur son magnétophone. De préférence, les paroles seraient accompagnées d'un fond musical pop

Revenons <sup>à</sup> la réalité. L'informatique et surtout la téléinformatique a créé un grand nombre de nouveaux débouchés. Parmi ceux-ci Radio-Suisse SA fournit un service important au sujet de la consultation des banques de données par des tiers. Ces banques de données sont souvent très loin du lieu d'interrogation. Radio-Suisse SA par son système DATAC rend les communications possibles. L'interlocuteur au terminal est dans une relation de service envers son client et il devra de ce fait respecter certaines règles du jeu: une déontologie du chercheur on line.

L'existence d'une telle déontologie est indiscutable. Qu'elle soit écrite et formulée est moins évident. Le «code of conduct» des Anglais n'est écrit nulle part. Il va de soi. Toutefois, si les interlocuteurs sont aussi loin l'un de l'autre et ne se voient même pas, il est bien de mettre par écrit certaines règles.

C'est ainsi que m'a été adressé au printemps 1979 le très intéressant projet de Red INCA en Espagne dont je me suis inspiré et que je vous livre sous une forme abrégée.

La déontologie du chercheur on line:

- 1) Faire connaître les techniques ainsi que leurs possibilités et limitations.
- 2) N'accepter que les mandats capables d'être remplis par les techniques actuelles <sup>à</sup> disposition, avertir des difficultés éventuelles.
- 3) Echanger franchement et ouvertement les expériences professionnelles acquises avec d'autres professionnels de la recherche automatisée.
- 4) Ne pas exploiter des connaissances acquises lors du Service <sup>à</sup> des fins personnelles.